## SSAS instances roll up view

The SSAS instances roll up view of the dashboard provides you with access to specific Analysis Services information for your day-to-day operations. View the top 10 most active monitored SSAS instances. Click the image to view full size.

## 10 Most Active SSAS Service Instances

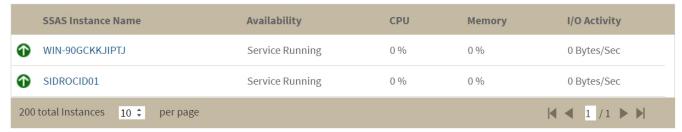

The SSAS instances roll-up view displays the following information:

- SSAS Instance Name
- Availability
- CPU usage in percentage
- Memory usage in percentage
- I/O Activity in Bytes/sec
- In the SSAS instances roll-up view you can click any linkable instance and drill down to the SSAS Performance view for additional details.

IDERA | Products | Purchase | Support | Community | Resources | About Us | Legal